### EPEL.

## Architecture d'un programme interactif graphique Comparaison de **idle** et d'un **timer** pour piloter une simulation

## Objectifs:

- Programmation par événement : Mise à jour d'un Modèle
- mise à jour asynchrone avec idle() : exemple sans dessin
- mise à jour asynchrone avec idle() : exemple avec dessin
- mise à jour synchronisée à un timer

### Remarques:

Revoir le cours de la semaine6 sur la gestion d'événements du clavier (pas détaillé ici) Tout le code présenté dans ce cours est fourni et détaillé dans la série7 niveau 0 exercices 3, 4 et 5.

Les exercices suivants de la série7 niveau 0 ne sont pas détaillés en cours: L'exercice1 explique le code pour ouvrir un fichier avec GTKmm => projet L'exercice2 détaille comment tirer parti de la souris => optionnel pour 2021-22

### Rappel : La programmation par événements

**Pseudocode de la boucle infinie de gestion de la file d'attente des événements dans la méthode run(…)**

Chaque *événement = event = signal* est mémorisé dans une **File d'attente d'événements** selon son instant de création

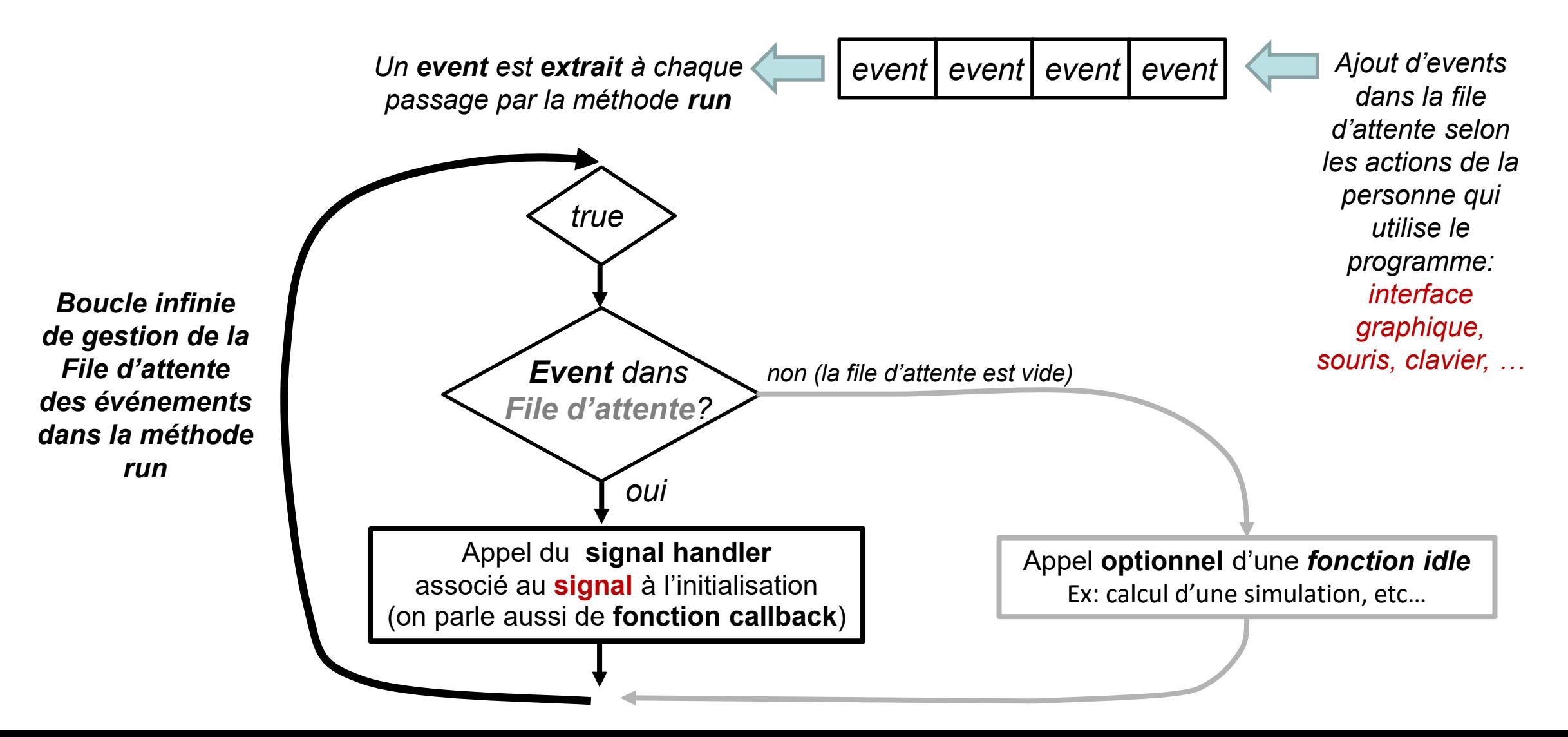

# idleKeyb.h

## En vert et bleu les points intéressants Gestion du temps avec **on\_idle()** [cas sans dessin]

```
…
class IdleExample : public Gtk::Window
{
```

```
public:
```

```
IdleExample();
```
### **protected:**

```
// Signal Handlers:
bool on_idle();
void on_button_clicked_Quit();
void on_button_clicked_StartSim();
```

```
// Keyboard signal handler:
bool on key press event(GdkEventKey * key event);
```

```
// Member data:
Gtk::Box m_Box;
Gtk::Button m_Button_Quit;
Gtk::Button m_Button_StartSim;
```
#### **private:**

**…**

```
bool started; // start-stop de la fonction idle
 bool step; // un seul pas de simulation
};
```
### **Méthodes:**

- **on\_idle()** : appelée si aucun événement à traiter
- Pour le bouton pour démarrer/arrêter la simulation
- Pour traiter les événements du clavier

### **Attributs:**

- **started** : état de la simulation active/inactive
- **step**: pour activer une seule mise à jour quand la simulation est dans l'état stoppé

# idleKeyb.h

## En vert et bleu les points intéressants Gestion du temps avec **on\_idle()** [cas sans dessin]

```
…
class IdleExample : public Gtk::Window
{
```

```
public:
```

```
IdleExample();
```
### **protected:**

```
// Signal Handlers:
bool on_idle();
void on_button_clicked_Quit();
void on_button_clicked_StartSim();
```

```
// Keyboard signal handler:
bool on key press event(GdkEventKey * key event);
```

```
// Member data:
Gtk::Box m_Box;
Gtk::Button m_Button_Quit;
Gtk::Button m_Button_StartSim;
```
#### **private:**

**…**

```
bool started; // start-stop de la fonction idle
 bool step; // un seul pas de simulation
};
```
### **Méthodes:**

- **on\_idle()** : appelée si aucun événement à traiter
- Pour le bouton pour démarrer/arrêter la simulation
- Pour traiter les événements du clavier

### **Attributs:**

- **started** : état de la simulation en cours/stoppée
- **step**: pour activer une seule mise à jour quand la simulation est dans l'état stoppé

```
…
IdleExample::IdleExample() :
 m_Box(Gtk::ORIENTATION_HORIZONTAL, 5),
 m_Button_Quit("Quit", true),
 m_Button_StartSim("Start-Stop Simulation with idle function", true),
  started(true), step(false)
{
  set_border_width(5);
  add(m_Box);
 m_Box.pack_start(m_Button_Quit, false,false);
 m_Box.pack_start(m_Button_StartSim, false,false);
  // Connect the signal handlers:
 m_Button_Quit.signal_clicked().connect( sigc::mem_fun(*this,
              &IdleExample::on_button_clicked_Quit) );
  // Connect the signal handlers:
 m_Button_StartSim.signal_clicked().connect( sigc::mem_fun(*this,
              &IdleExample::on_button_clicked_StartSim) );
 // updating a simulation in idle signal handler - called as quickly as possible
 Glib::signal idle().connect( sigc::mem fun(*this, &IdleExample::on idle) );
  // Events from keyboard
  add_events(Gdk::KEY_RELEASE_MASK);
 show all children();
}
…
                                                                          idleKeyb.cc : constructeur
                                                                       Connection de nos méthodes callback aux 
                                                                          signaux auxquels elles doivent réagir
                                                      Initialisation des attributs dans la liste d'initialisation
```

```
EPEL.
```
**}**

**}**

idleKeyb.cc (suite) **… void IdleExample::on\_button\_clicked\_Quit() { cout << "The End" << endl; exit(0); void IdleExample::on\_button\_clicked\_StartSim() { started = !started ; { { { else { } } } } Alternance de l'état started entre actif et inactif quand on appuie sur le bouton ou sur la touche 's' L'attribut step passe à vrai seulement si on appuie sur la touche '1' et si la simulation est dans l'état inactif**

**…**

```
bool IdleExample::on_key_press_event(GdkEventKey * key_event)
  if(key_event->type == GDK_KEY_PRESS)
     switch(gdk keyval to unicode(key event->keyval))
        case 's':
          cout << " key 's' pressed !" << endl;
          started = !started ;
          return true;
        case '1':
          cout << " key '1' pressed !" << endl;
          if(!started) 
              step = true;
              cout << " NOT VISIBLE … !" <<endl;
              //~ exit(0);
           return true;
        case 'q':
           cout << "Quit" << endl;
           exit(0);
           break;
  return Gtk::Window::on_key_press_event(key_event);
```
**…**

**// This idle callback function is executed as often as possible, hence it is // ideal for processing intensive tasks.**

```
bool IdleExample::on_idle()
{
  static unsigned count(0);
  if(started)
  {
        cout << "Mise à jour de la simulation numéro : " << ++count << endl;
  }
  else if (step)
  {
        step = false;
        cout << "Mise à jour de la simulation numéro : " << ++count << endl;
  }
  return true;
}…
                   Le compteur qui représente la simulation est incrémenté seulement si started est vrai. 
                               Le compteur est aussi incrémenté si started est faux et step est vrai. 
                                           Ensuite step passe immédiatement à faux
                                pour qu'il n'y ait pas de mise à jour au prochain appel de on_idle()
```
idleKeyb.cc (suite)

Ce mécanisme fonctionne très efficacement s'il n'y a pas de dessin à effectuer

### Gestion du temps avec **on\_idle()** [cas avec dessin]

Contexte: l'application est complétée avec un attribut **m\_Area** pour effectuer le dessin

Comment demander le dessin depuis on\_idle() ? Indirectement avec un appel de la méthode refresh() sur **m\_Area**

```
#include <chrono>
#include <thread>
bool IdleExample::on_idle()
{
  static unsigned count(0);
  m_Area.refresh(); // la méthode refresh() doit être "public" pour pouvoir effectuer cet appel.
  if(started)
  {
         std::this_thread::sleep_for(std::chrono::milliseconds(25)); // sleep de 25 ms
         cout << "Mise à jour de la simulation numéro : " << ++count << endl;
  }
  else if (step)
  {
         step = false;
         cout << "Mise à jour de la simulation numéro : " << ++count << endl;
  }
  return true;
}
                                     Cependant on observe que le temps de traitement de la demande de
                                       dessin est loin d'être négligeable ; plusieurs mises à jour de la
                                        simulation sont faite avant de pouvoir observer la simulation
                                               Solution: mettre en pause pendant X ms pour donner le temps 
                                                   d'être traité à l'événement qui va appeler on_draw()
```

```
EPFL
```
**};**

### basicTimer.h Gestion du temps avec **un timer()** [cas avec dessin]

```
class BasicTimer : public Gtk::Window
{
public:
 BasicTimer();
protected:
  // button signal handlers
 void on_button_add_timer();
 void on button delete timer();
 void on_button_quit();
     Timer callback function
 bool on_timeout();
```

```
// Member data:
Gtk::Box m_Box;
Gtk::Button m_ButtonAddTimer, m_ButtonDeleteTimer, m_ButtonQuit;
```

```
// Keep track of the timer status (created or not)
bool timer_added;
```

```
// to store a timer disconnect request
bool disconnect;
```

```
This constant is initialized in the constructor's member
const int timeout_value;
```
#### **Méthodes:**

- **on timeout()** : appelée après une durée prédéfinie en ms
- Pour le bouton pour démarrer/arrêter le timer

#### **Attributs:**

- **timer** added et disconnect : création et gestion d'un seul timer
- **Timeout value** : un événement est produit qui appelle la callback **on\_timeout** après cette durée en ms.

### EPFL

```
BasicTimer::BasicTimer() :
  m_Box(Gtk::ORIENTATION_HORIZONTAL, 10),
  m_ButtonAddTimer("_Start", true),
  m_ButtonDeleteTimer("_Stop", true),
 m_ButtonQuit("_Quit", true),
  timer_added(false),
  disconnect(false),
  timeout_value(500) // 500 ms = 0.5 seconds
{
  set_border_width(10);
  add(m_Box);
  m_Box.pack_start(m_ButtonAddTimer);
  m_Box.pack_start(m_ButtonDeleteTimer);
  m_Box.pack_start(m_ButtonQuit);
  // Connect the three buttons:
  m_ButtonQuit.signal_clicked().connect(sigc::mem_fun(*this,
              &BasicTimer::on_button_quit));
 m_ButtonAddTimer.signal_clicked().connect(sigc::mem_fun(*this,
              &BasicTimer::on_button_add_timer));
  m_ButtonDeleteTimer.signal_clicked().connect(sigc::mem_fun(*this,
              &BasicTimer::on_button_delete_timer));
                                                                       basicTimer.cc : constructeur
                                                              Connection de nos méthodes callback aux 
                                                                signaux auxquels elles doivent réagir 
                                                                (sauf celle du timer ; cf slide suivant)
                                                    Initialisation des attributs dans la liste d'initialisation
```

```
show_all_children();
```
**}**

```
void BasicTimer::on_button_add_timer()
{
  if(not timer_added)
  {
      Glib::signal_timeout().connect( sigc::mem_fun(*this, 
                  &BasicTimer::on_timeout), timeout_value );
(quand on appuie sur le bouton «add») ; l'attribut 
      timer_added = true;
      std::cout << "Timer added" << std::endl;
  }
  else
      std::cout << "The timer already exists: nothing more is created" << std::endl;
}
void BasicTimer::on_button_delete_timer()
{
  if(not timer_added)
  {
     std::cout << "Sorry, there is no active timer at the moment." << std::endl;
  }
  else
  {
     std::cout << "manually disconnecting the timer " << std::endl;
     disconnect = true; 
     timer_added = false;
  }
}
                                                                                    basicTimer.cc (suite)
                                                                Connection de la callback du timer à sa création 
                                                                         timeout_value est alors fourni
                                                         Initialisation des attributs dans la liste d'initialisation
```
**callback automatiquement appelée quand la basicTimer.cc (suite) durée timeout\_value est écoulée**

```
bool BasicTimer::on_timeout()
{
  static unsigned int val(1);
  if(disconnect)
  {
         disconnect = false; // reset for next time a Timer is created
         return false; // End of Timer 
  }
  std::cout << "This is simulation update number : " << val << std::endl;
  ++val; // tic the simulation clock
  // A call to make a single update of the simulation is expected here
  // Then a call to refresh the visualization (if any) would be done here
  // Keep going with the timer ; launch the next countdown 
  return true; 
}
                                             Le compteur qui représente la 
                                               simulation est incrémenté
```